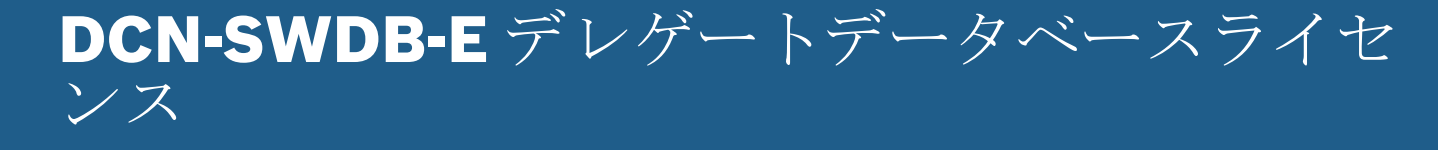

www.boschsecurity.com

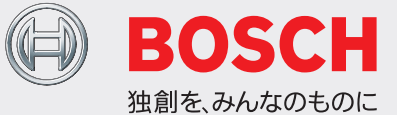

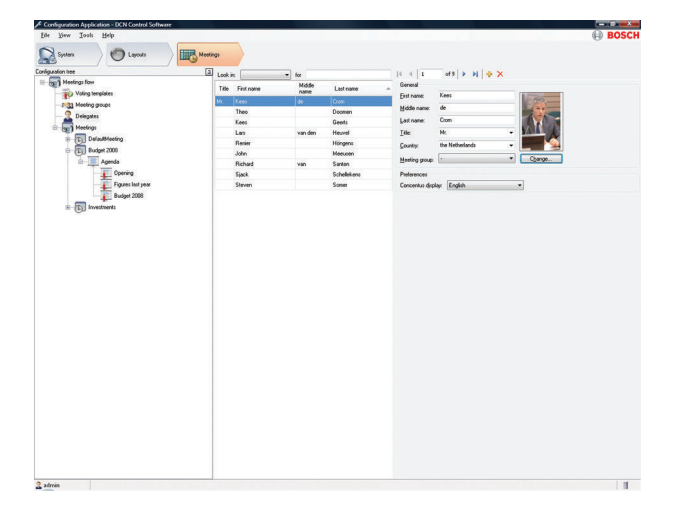

DCN‑SWDB-E 会議ソフトウェアデレゲートデータベース を使用して、ユーザーは、デレゲートに関連する情報の包 括的なデータベースを作成できます。会議の準備段階で、 デレゲートを参加者として会議に割り当てることができま す。この方法の長所は、複数の会議に参加するデレゲート を 1 回だけ登録すればよいという点です。同じデレゲート 情報を繰り返し入力することなく、どの会議にも割り当て ることができます。

# 機能

### データベース

すべての情報は、会議前または会議中に構成アプリケーシ ョンから入力します。各参加者に、多数のデータを指定す ることができます。デレゲートの氏名、デレゲートの国名、 デレゲートグループ、デレゲレートユニットの表示言語な ど、デレゲート固有の情報はすべて再利用できるので、会 議のたびに再入力する必要はありません。

会議の準備時に、特定の会議でのマイクに関する権限を各 デレゲートに対して付与または拒否できます。投票の使 用、投票の重みについても定義できます。

# データ入力

すべてのデレゲート情報は構成アプリケーションで入力し ます。一部の項目(名、姓)では、制限事項は入力可能な 文字数のみです。他のエントリー(国、グループなど)に

- ▶ 全デレゲートの包括的なデータベース情報
- ▶ 複数の会議でデレゲート情報を再利用
- ▶ 参加者別に投票とマイク権限を定義

ついては、システムに表示されるオプションのリストから 選択するだけなので簡単に入力できます。このオプション リストは、システムが自動制御しています。ユーザーがテ キストを入力すると、リストに自動的に追加されます。

#### ユーザーの権限

ユーザーの権限を正しく定義することで、デレゲート情報 エントリ PC クライアントを作成できます。このエントリ クライアントは、会議室入口のロビーに設置できます。ロ ビーでは、登録担当者がデレゲート情報を入力して、デレ ゲートを目的の会議に割り当てることができます。

## 付属部品

数量 梱包物

1 電子メールでライセンスの有効化情報を配信

#### 技術仕様

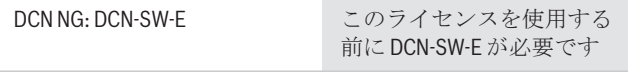

# オーダー情報

**DCN-SWDB-E** デレゲートデータベースライセンス

DCN Next Generation 会議ソフトウェアデレゲートデー タベース。DCN‑SW-E と一緒に使用。 オーダー番号 **DCN-SWDB-E**

提供**:**

**Asia-Pacific:** Robert Bosch (SEA) Pte Ltd,<br>Security Systems<br>11 Bishan Street 21<br>Singapore 573943<br>Phone: +65 6571 2808<br>Fax: +65 6571 2699<br>apr.securitysystems@bosch.com<br>www.boschsecurity.asia<br>www.boschsecurity.asia

© Bosch Security Systems 2019 | データの内容は予告なく変更されることがあります。 1806416011 | ja, V8, 07. 2 月 2019